#### ГОСУДАРСТВЕННОЕ БЮДЖЕТНОЕ ПРОФЕССИОНАЛЬНОЕ ОБРАЗОВАТЕЛЬНОЕ УЧРЕЖДЕНИЕ САМАРСКОЙ ОБЛАСТИ «БОГАТОВСКОЕ ПРОФЕССИОНАЛЬНОЕ УЧИЛИЩЕ»

and **УТВЕРЖДАЮ** Директор ГБПОУ «Богатовское профессиональное училище» TIDA **A.B. Чугунов PARTIES**  $4422075$ 

#### **КОМПЛЕКТ**

**контрольно-оценочных средств по учебной и производственной практике профессионального модуля ПМ.03 Проведение расчетов с бюджетом и внебюджетными фондами** по специальности СПО **38.02.01 Экономика и бухгалтерский учет (по отраслям)**

с. Богатое 2015 год

Комплект контрольно оценочных средств разработан на основе Федерального государственного образовательного стандарта среднего профессионального образования (далее – СПО) по специальности **38.02.01 Экономика и бухгалтерский учет (по отраслям)** и программы модуля.

Организация-разработчик: Государственное бюджетное профессиональное образовательное учреждение Самарской области «Богатовское профессиональное училище»

Разработчик: преподаватель Петрова А.Ю.

Комплект контрольно оценочных средств рассмотрен и одобрен на заседании методической комиссии ГБПОУ «Богатовское профессиональное училище»

Протокол методической комиссии № \_\_\_\_ от «\_\_\_\_» \_\_\_\_\_\_\_\_\_\_\_ 20\_п. Руководитель методической комиссии \_\_\_\_\_\_\_\_\_\_\_\_\_\_\_\_\_ /\_\_\_\_\_\_\_\_\_\_\_\_\_ /

## **СОДЕРЖАНИЕ**

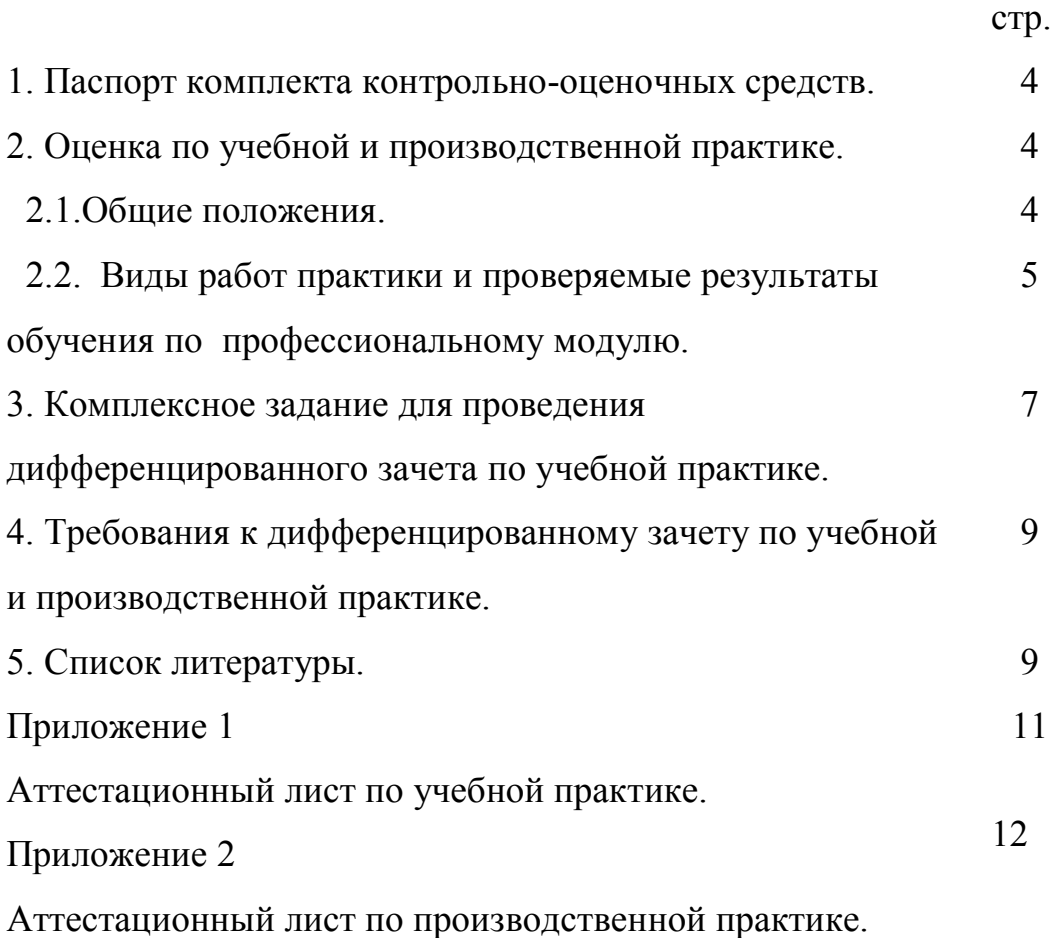

## **1. ПАСПОРТ КОМПЛЕКТА КОНТРОЛЬНО-ОЦЕНОЧНЫХ СРЕДСТВ**

Контрольно-оценочные средства предназначены для контроля и оценки образовательных достижений обучающихся, освоивших программу учебной и производственной практики **ПМ.03 Проведение расчетов с бюджетом и внебюджетными фондами.**

Контрольно-оценочные средства включают контрольные материалы для проведения текущего контроля и промежуточной аттестации в форме дифференцированного зачета.

Контрольно-оценочные средства разработаны на основании положений:

- основной профессиональной образовательной программы по специальности СПО 38.01.02 Экономика и бухгалтерский учет (по отраслям);

- программы учебной дисциплины МДК.03.01. Организация расчетов с бюджетом и внебюджетными фондами;

- программы учебной и производственных практик по специальности СПО 38.01.02 Экономика и бухгалтерский учет (по отраслям).

## **2. ОЦЕНКА ПО УЧЕБНОЙ И ПРОИЗВОДСТВЕННОЙ ПРАКТИКЕ**

#### **2.1.Общие положения.**

Целью оценки по учебной и производственной практике является оценка:

#### **1) профессиональных и общих компетенций**

ПК 3.1. Формировать бухгалтерские проводки по начислению и перечислению налогов и сборов в бюджеты различных уровней.

ПК 3.2. Оформлять платежные документы для перечисления налогов и сборов в бюджет, контролировать их прохождение по расчетно-кассовым банковским операциям.

ПК 3.3. Формировать бухгалтерские проводки по начислению и перечислению страховых взносов во внебюджетные фонды.

ПК 3.4. Оформлять платежные документы на перечисление страховых взносов во внебюджетные фонды, контролировать их прохождение по расчетно-кассовым банковским операциям.

ОК 1. Понимать сущность и социальную значимость своей будущей профессии, проявлять к ней устойчивый интерес.

ОК 2. Организовывать собственную деятельность, выбирать типовые методы и способы выполнения профессиональных задач, оценивать их эффективность и качество.

ОК 3. Принимать решения в стандартных и нестандартных ситуациях и нести за них ответственность.

ОК 4. Осуществлять поиск и использование информации, необходимой для эффективного выполнения профессиональных задач, профессионального и личного развития.

ОК 5. Владеть информационной культурой, анализировать и оценивать информацию с использованием информационно- коммуникационных технологий.

ОК 6. Работать в коллективе и команде, эффективно общаться с коллегами, руководством, потребителями.

ОК 7. Брать на себя ответственность за работу членов команды (подчиненных), результат выполнения заданий.

ОК 8. Самостоятельно определять задачи профессионального и личностного развития, заниматься самообразованием, осознанно планировать повышение квалификации.

ОК 9. Ориентироваться в условиях частой смены технологий в профессиональной деятельности.

Оценка по учебной практике выставляется на основании данных аттестационного листа с указанием видов работ, выполненных во время практики, их объема, качества выполнения в соответствии с технологией и требованиями, в виде комплексной практической работы. (*Приложение 1*)

Оценка по производственной практике выставляется на основании данных аттестационного листа (характеристики профессиональной деятельности обучающегося на практике) с указанием видов работ, выполненных во время практики, их объема, качества выполнения в соответствии с технологией и требованиями организации, в которой проходила практика. (*Приложение 2*)

## **2.2. Виды работ практики и проверяемые результаты обучения по профессиональному модулю.**

#### **2.2.1. Учебная практика:**

Дифференцированный зачет по учебной практике выставляется по результатам выполнения комплексного задания.

Таблица 1.

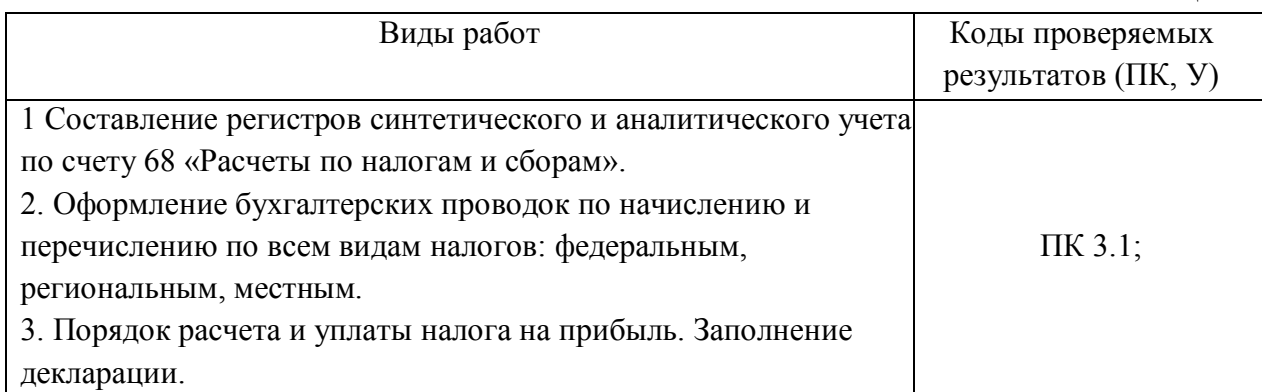

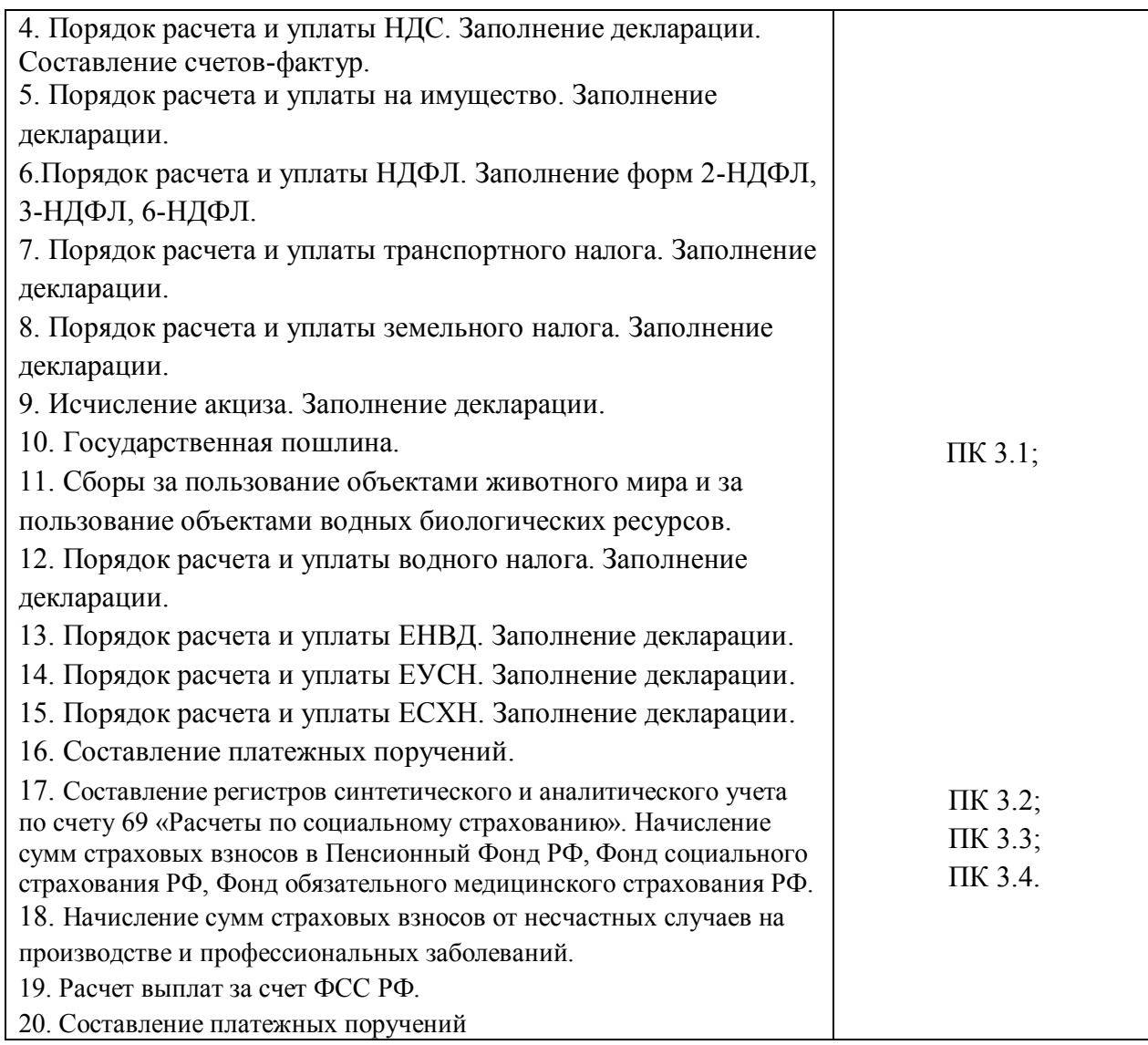

#### **2.2.2. Производственная практика:**

Дифференцированный зачет по производственной практике выставляется на основании данных аттестационного листа (характеристики профессиональной деятельности обучающегося на производственной практике) с указанием видов работ, выполненных обучающимся во время практики, их объема, качества выполнения в соответствии с технологией и требованиями организации, в которой проходила практика.

 $Ta6\pi$ ица 2.

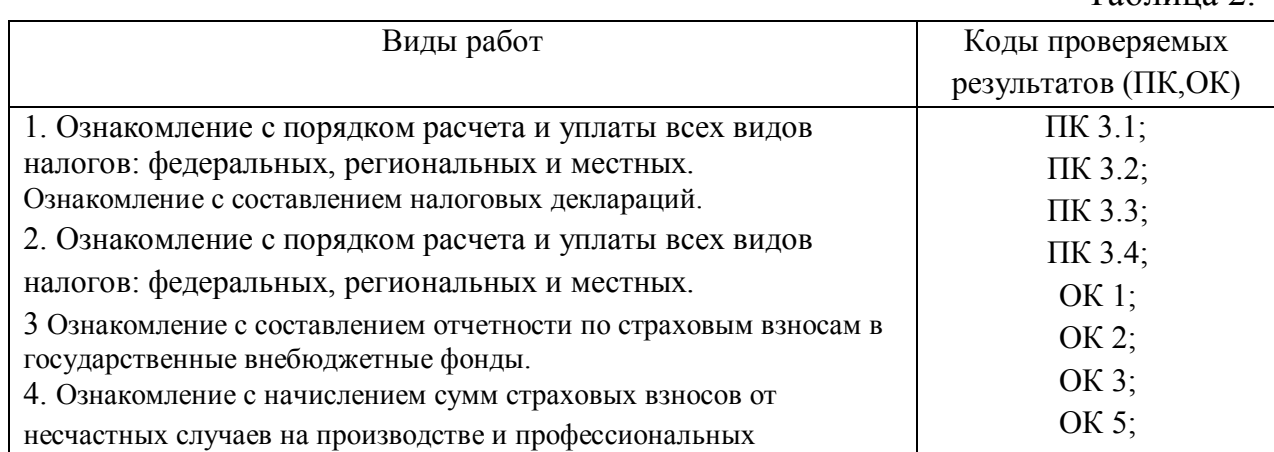

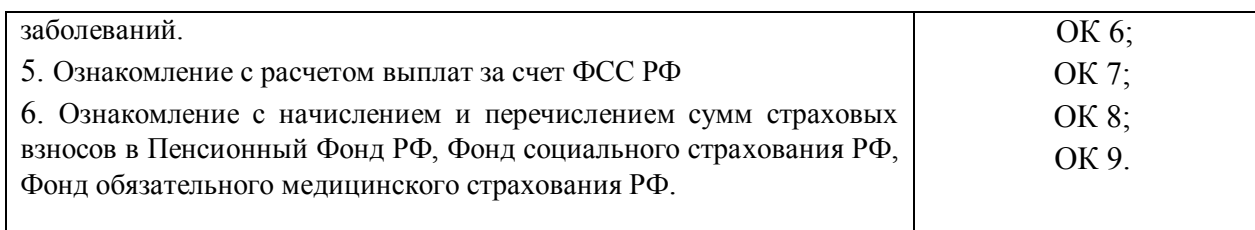

### **3. КОМПЛЕКСНОЕ ЗАДАНИЕ ДЛЯ ПРОВЕДЕНИЯ ДИФФЕРЕНЦИРОВАННОГО ЗАЧЕТА ПО УЧЕБНОЙ ПРАКТИКЕ**

**Форма дифференцированного зачета** – тестирование и практическое задание.

#### **Условия выполнения задания**

1. Место выполнения задания: кабинет информатики.

2. Максимальное время выполнения задания: 45 минут.

3. Оборудование и инвентарь: ПК с установленной лицензионной программой «1С: Предприятие 8.3.» .

Внимательно прочитайте задание. Внимательно прочитайте задание. Вы можете воспользоваться планом счетов.

Оценивание задания осуществляется по карте компонентного анализа по 3-х бальной шкале, которая включает следующие задания:

#### **ВАРИАНТ 1.**

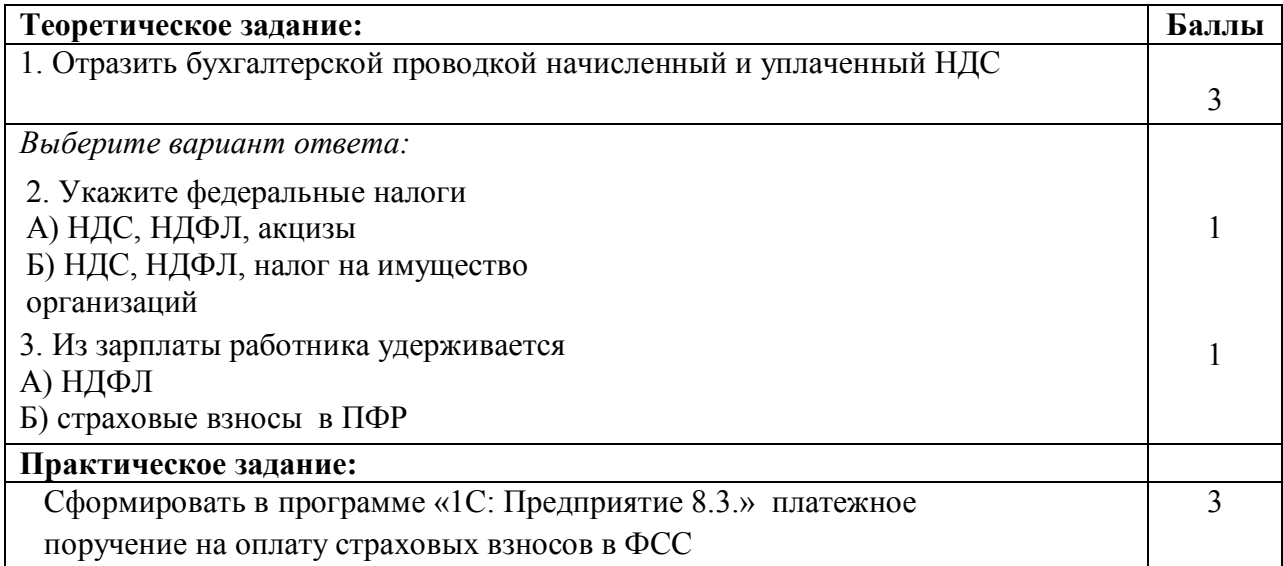

#### **ВАРИАНТ 2.**

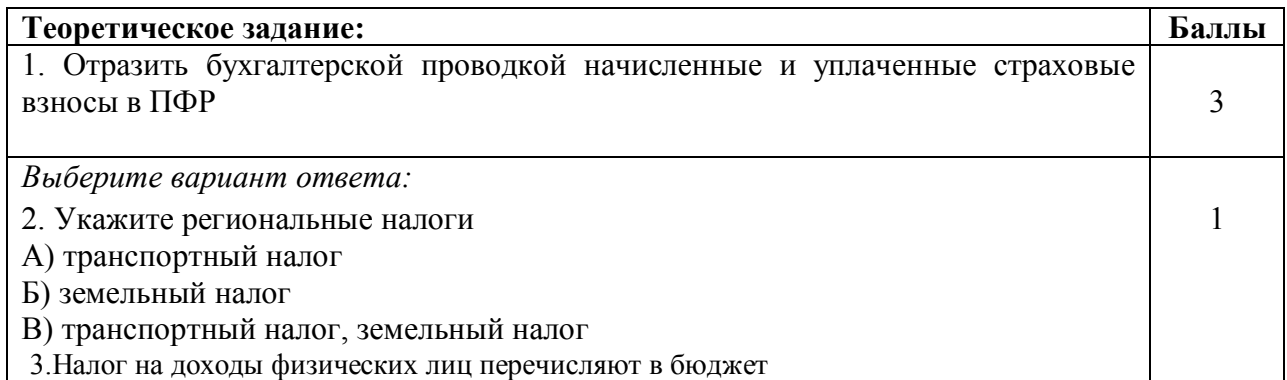

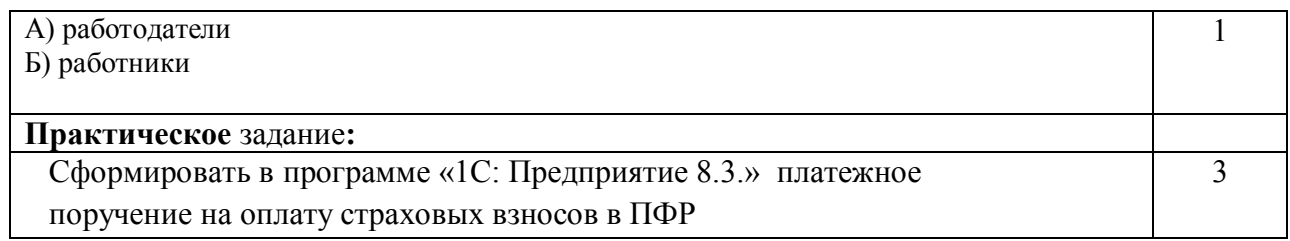

## **ВАРИАНТ 3.**

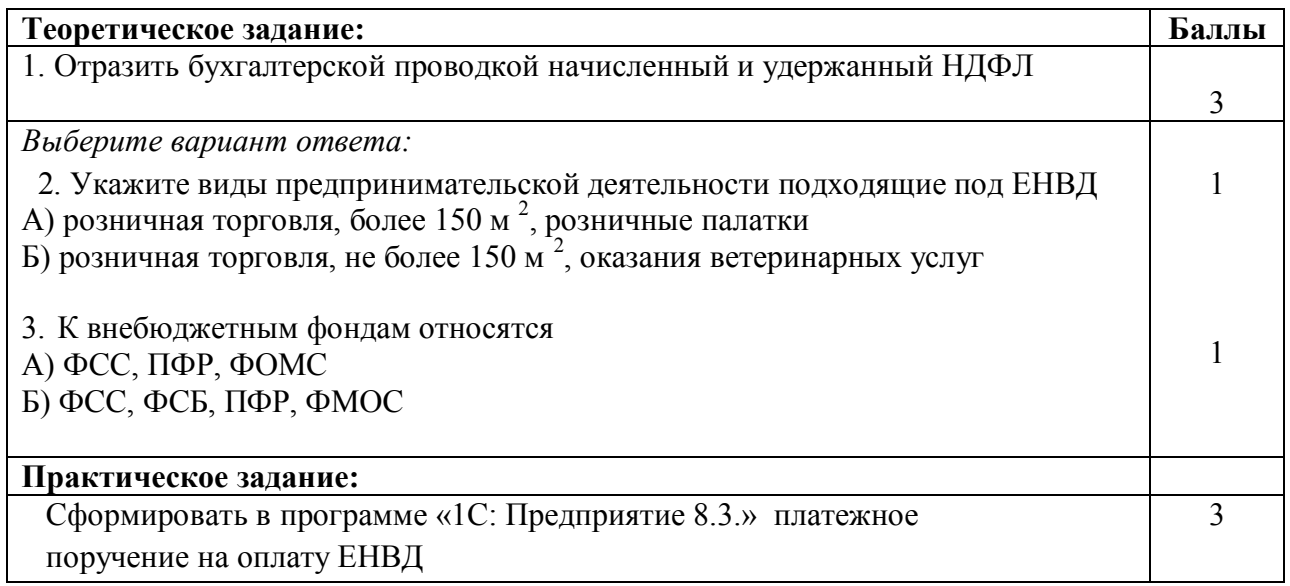

За неправильный ответ или неверно выполненное задание выставляется отрицательная оценка – 0 баллов. Максимальная сумма баллов – 8.

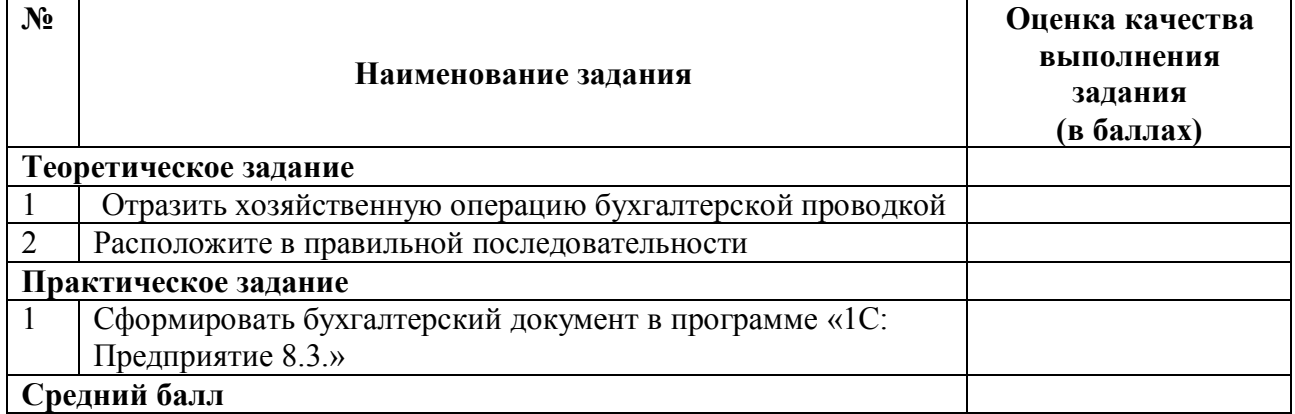

#### **Критерии оценивания заданий**

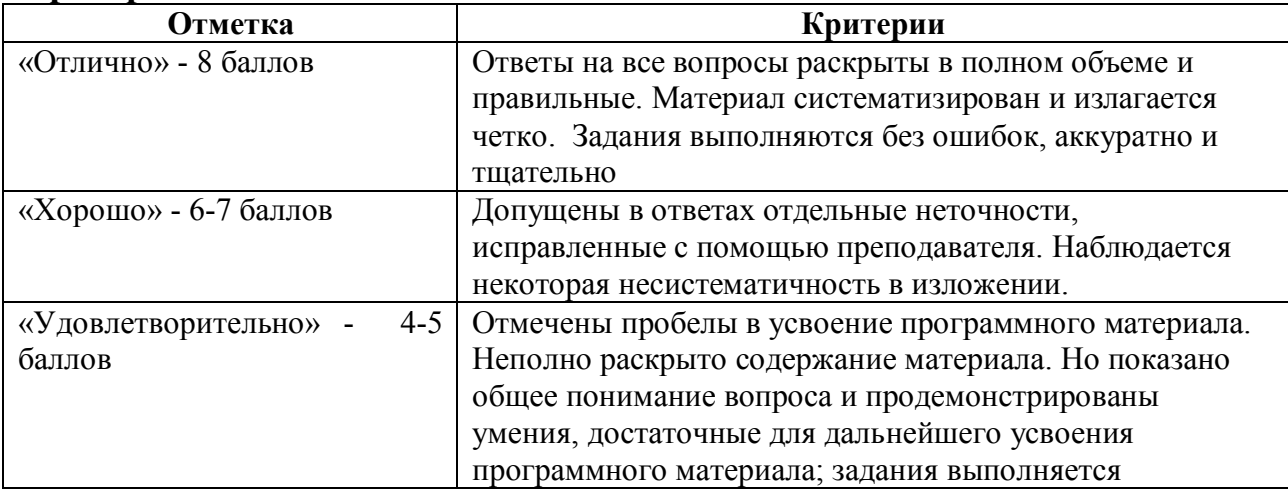

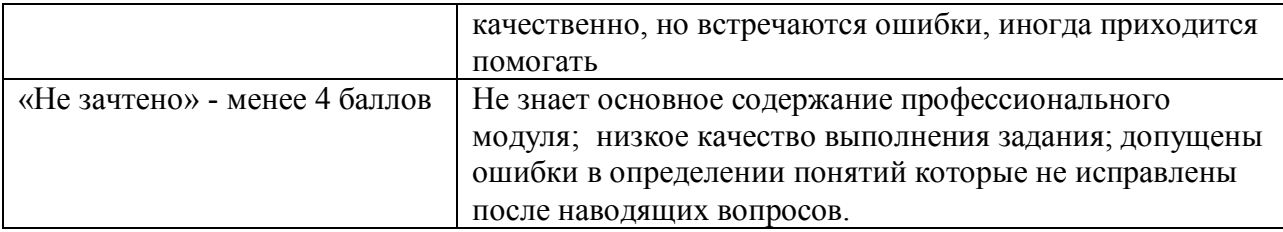

#### **Ключи к вопросам теста:**

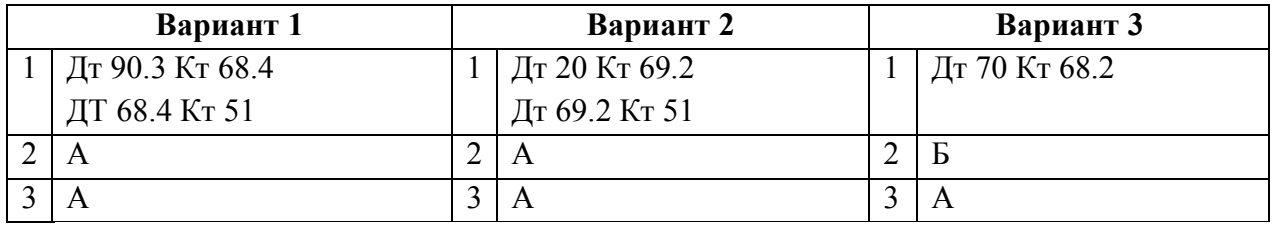

## **4. ТРЕБОВАНИЯ К ДИФФЕРЕНЦИРОВАННОМУ ЗАЧЕТУ ПО ПРОИЗВОДСТВЕННОЙ ПРАКТИКЕ**

 Дифференцированный зачет по производственной практике выставляется на основании данных аттестационного листа (*Приложение 2*) и характеристики профессиональной деятельности обучающегося на практике с указанием видов работ, выполненных обучающимся во время практики, их объема, качества выполнения в соответствии с технологией и требованиями организации, в которой проходила практика.

## **5. СПИСОК ЛИТЕРАТУРЫ:**

#### **Основная литература:**

1) Налоговый кодекс Российской Федерации (часть первая, часть вторая)".

2) Д.Г. Черникова, Ю.Д. Шмелева «Налоги и налогооблажение» изд.- М: Издательский центр «Юрайт», 2015г.;

3) Т.Н. Беликова «Самоучитель по бухгалтерскому и налоговому учету и отчетности»

4) В.Ф. Тарасова «Налоги и налогообложение»- М.: КНОРУС, 2009

#### **Дополнительная литература:**

1) Г.М. Лисович «Бухгалтерский учет в сельскохозяйственных организациях»

-М.: Финансы и статистика, 2004;

2) Н.Г. Белова, Л.И. Хоружий «Бухгалтерский учет в сельском хозяйстве»- М.: Эксмо,2010;

3) И.И. Глотова«Финансы, денежное обращение и кредит» - Ростов н $\mathcal{U}$ : Феникс, 2015

3) http://www.consultant.ru

4) http://www.garant.ru/

Приложение 1.

## АТТЕСТАЦИОННЫЙ ЛИСТ ПО УЧЕБНОЙ ПРАКТИКЕ ПМ 03. Проведение расчетов с бюджетом и внебюджетными фондами

обучающий(ая)ся на курсе по специальности  $C<sub>II</sub>O$ 38.01.02 Экономика и бухгалтерский учет (по отраслям) успешно прошел (а) учебную практику по профессиональному модулю ПМ.03 Проведение расчетов с бюджетом и внебюджетными фондами в объеме \_\_\_\_\_\_ часов  $\overline{R}$ организации ГБПОУ «Богатовском профессиональном училище».

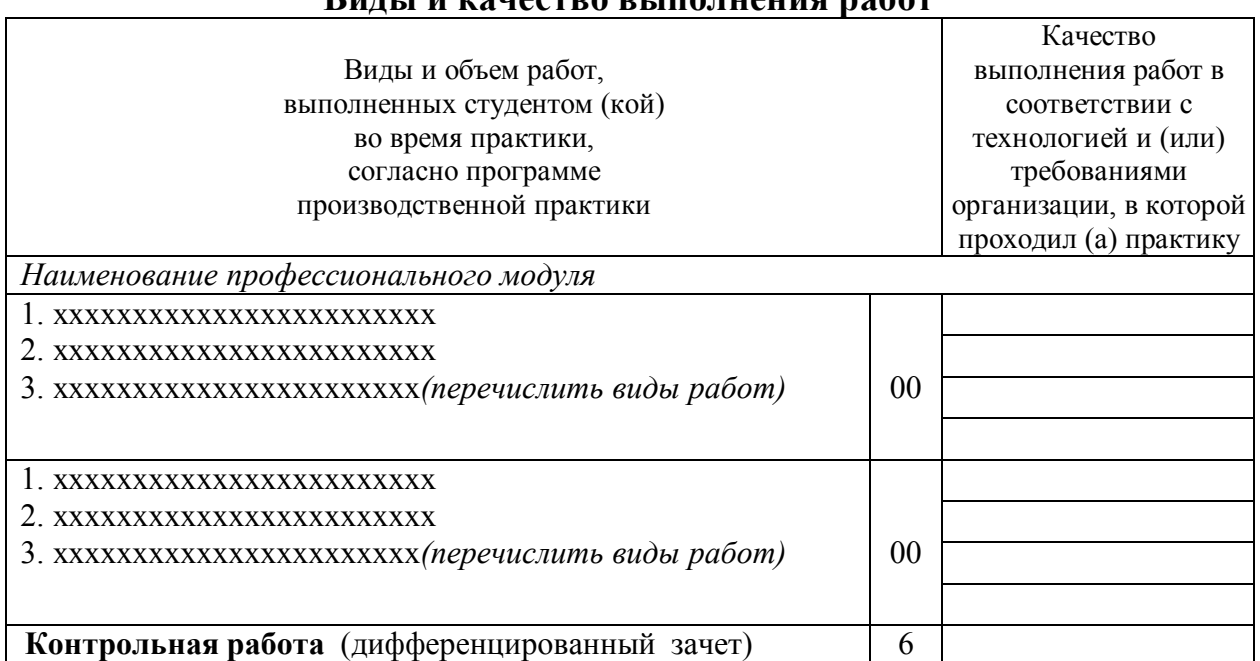

## Ruutt u rougerdo di inouvertion notor

#### Характеристика учебной и профессиональной деятельности обучающегося во время учебной практики

В ходе учебной практики студентом освоены следующие профессиональные и общие компетенции:

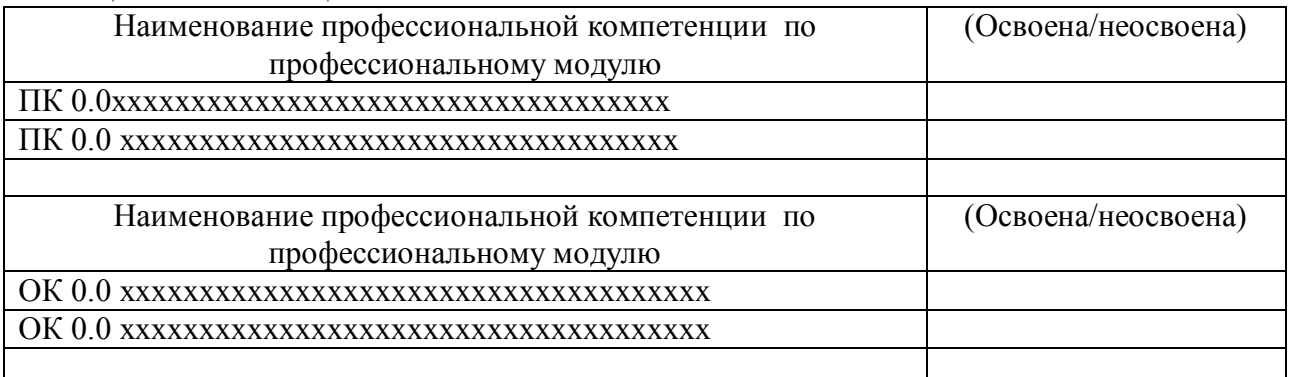

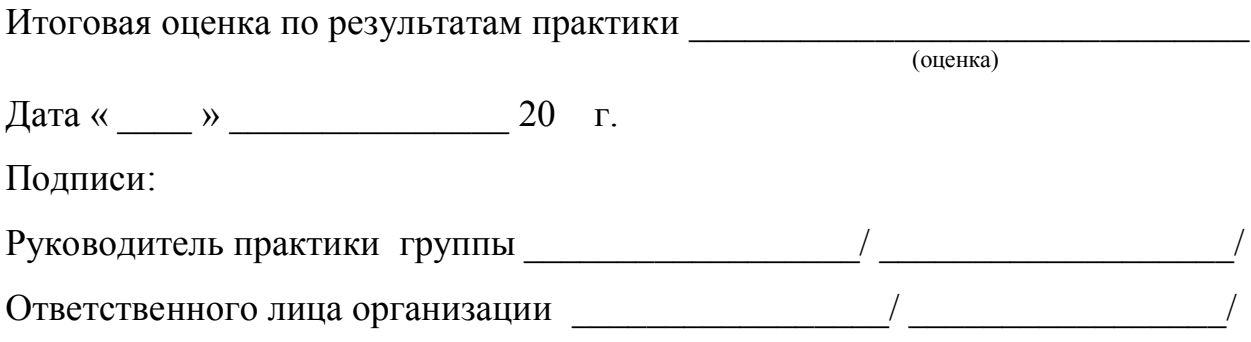

# АТТЕСТАЦИОННЫЙ ЛИСТ<br>ПО ПРОИЗВОДСТВЕННОЙ ПРАКТИКЕ

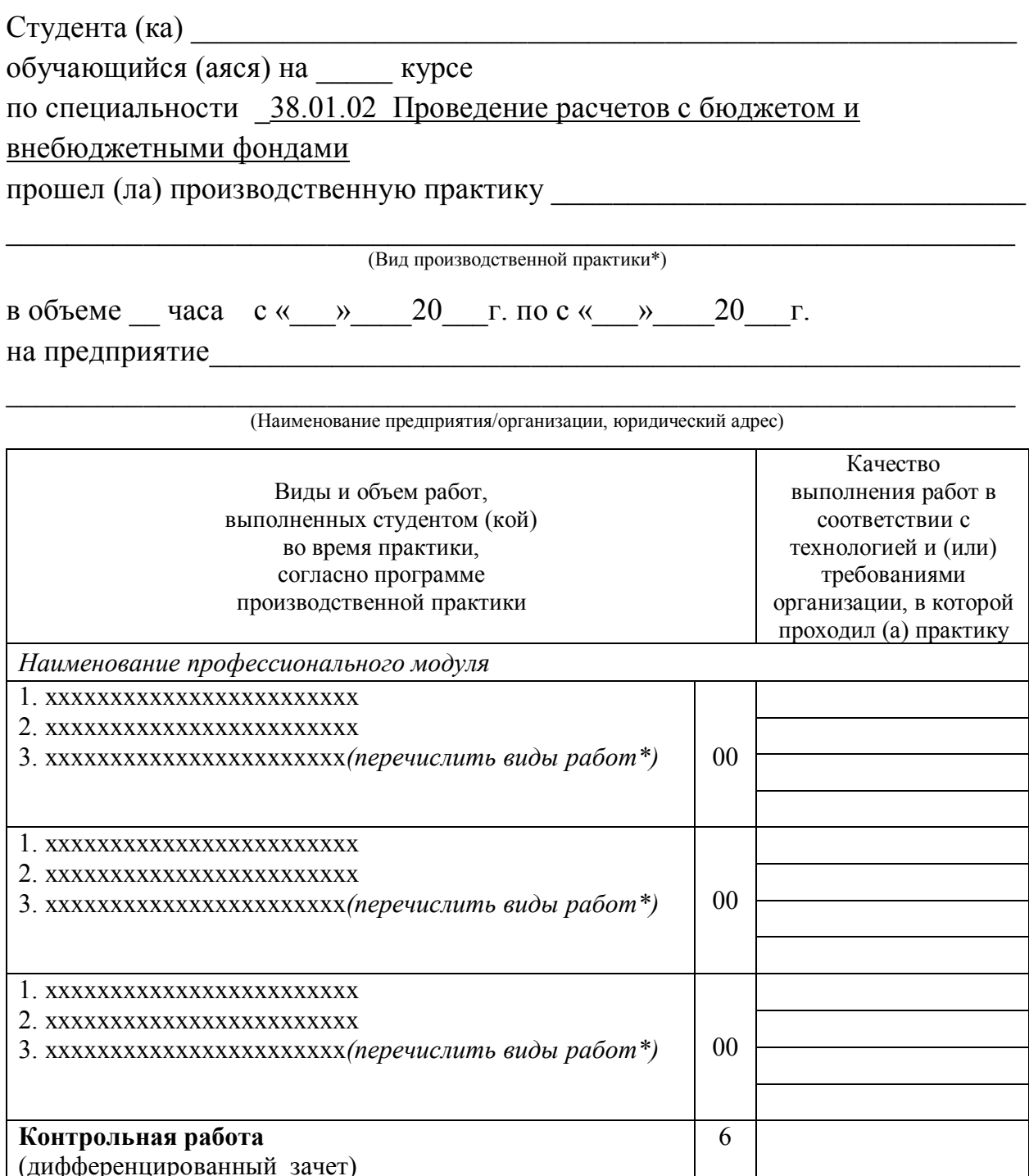

### **Характеристика профессиональной деятельности студента во время производственной практики**

В ходе производственной практики студентом освоены следующие профессиональные и общие компетенции:

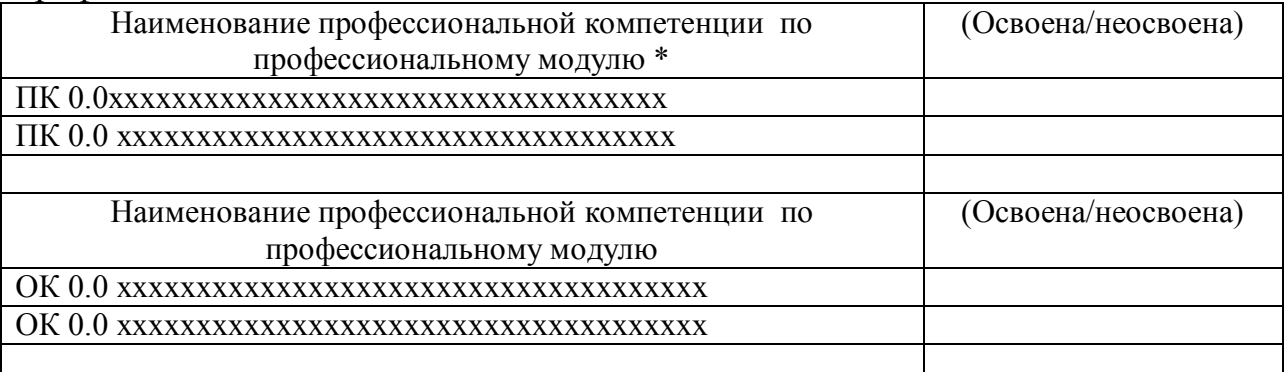

Итоговая оценка по результатам практики \_\_\_\_\_\_\_\_\_\_\_\_\_\_\_\_\_\_\_\_\_\_\_\_\_\_\_\_\_\_ Дата « \_\_\_\_ » \_\_\_\_\_\_\_\_\_\_\_\_\_\_\_ 20 г. Руководитель практики группы \_\_\_\_\_\_\_\_\_\_\_\_\_\_\_\_\_\_/ \_\_\_\_\_\_\_\_\_\_\_\_\_\_\_\_\_\_\_/ Руководитель предприятия \_\_\_\_\_\_\_\_\_\_\_\_\_\_\_\_\_\_\_ / \_\_\_\_\_\_\_\_\_\_\_\_\_\_\_\_\_\_\_ / М.П.